## கணினி வலையமைப்பு

- 1. கணினி தொடர்பாடல் மற்றும் வலையமைப்பில் ISDN என்பதன் விரிவு யாது? Integrated Service Digital network
- 2. GPRS என்பதன் விரிவாக்கம்,
	- (1) Global Ping Resource System (4) General Packet Radio Service
	- (2) Global Packet Radio Station (5) General Packet Radio Station
	- (3) Global Ping Radio Service
- 3. GSM என்னும் குறுக்கம் பயன்படுத்தப்படுவது Global System for Mobile Communication
- 4. VPN தொடர்பான பின்வரும் கூற்றுக்களைக் கருதுக? A– VPN விரிவு Virtual Private Network  $B$  - இணையம் போன்ற தனிவலையமைப்பின் தனிப்பட்ட வலையமைப்பை நீட்சிப்படுத்துகின்றது.  $C$  – அது தனிப;பட்ட வலையமைப்பின் பாதுகாப்பினை மேம்படுத்துகின்றது.
- 5. இரு கனினிகளுக்கிடையில் வலையமைப்பு இணைப்பபினை சோதிப்பதற்கு எக்கட்டளையை பயன்படுத்த முடியும்? ping
- 6. கணினி வலையமைப்பொன்றில் இருக்கக்கூடிய கணினி ஒன்றினது வலையமைப்பு அமைவடிவத்தினைக் (configuration) காண்பிப்பதற்கான கட்டளை எது? (1) ping (2) netstat (3) ipconfig (4) nslookup (5) traceroute
- 7. தொலைத் தொடா்பாடலில் சமிக்ஞை ஒன்றை அனுப்பப்படுவதற்கு எடுக்கம் நேரம் மற்றும் சமிக்ஞை ஒன்று பெறப்பட்டமைக்கான நேரம் ஆகியவற்றின் மொக்கு நேரம் அழைக்கப்படுவது?
	- 1)  $\frac{1}{2}$  icmp 2)  $\frac{1}{2}$  ipconfig 4) செம்மைநடப்புவழக்கு 5) தொடர் பயணதாமதம்
- 8. ipconfig கட்டளையை பயன்படுத்துவதன் மூலம் குறித்த கணினியில் தெரிந்து கொள்ள முடியாத தகவல் எது?
	- 1) உபவலை மறைமுகம் 2)  $MAC$  முகவரி 3<u>) RTT வட்டச் சுற்று நேரம்</u>
	- 2) ஆள்கள பெயரிடு சேவையக முகவரி 5) முன்னிருப்பு நுழைவாயில்
- 9. வலையமைப்பில் இணைக்கப்பட்டுள்ள கணினிகளின் $IP$  முகவரி,  $MAC$  முகவரி மற்றும் உபவலைமறைமுகம் (subnet mask) போன்றவற்றைப் பெறுவதற்காகப் பயன்படுத்தகத்தக்க கட்டளை எகு?
	- 1. whois 2. ping 3. ipconfig 4. finger 5. tracert
- 10. கணினியுடன் வலையமைப்புத் தொடர்பு இருக்கின்றதா என்பதைச் சோதிப்பதற்குப் பயன்படுத்தத்தக்க கட்டளை 1) ipconfig 2) ping 3) traceroute 4) netstat 5) hostname
- 11. கணினியின் வலையமைப்பு அமைவடிவத்தைச் சரிபார்க்கப் பயன்படுத்தப்படும் கட்டளை

1) traceroute 2) netstat 3) hostname 4) ipconfig 5) ping

12. வலையமைப்பினூடாக தொலைக் கணினியை புகுபதிகை செய்ய பயன்படும் கட்டளை 1) ipconfig 2) ftp 3) telnet 4) tracert 5) route

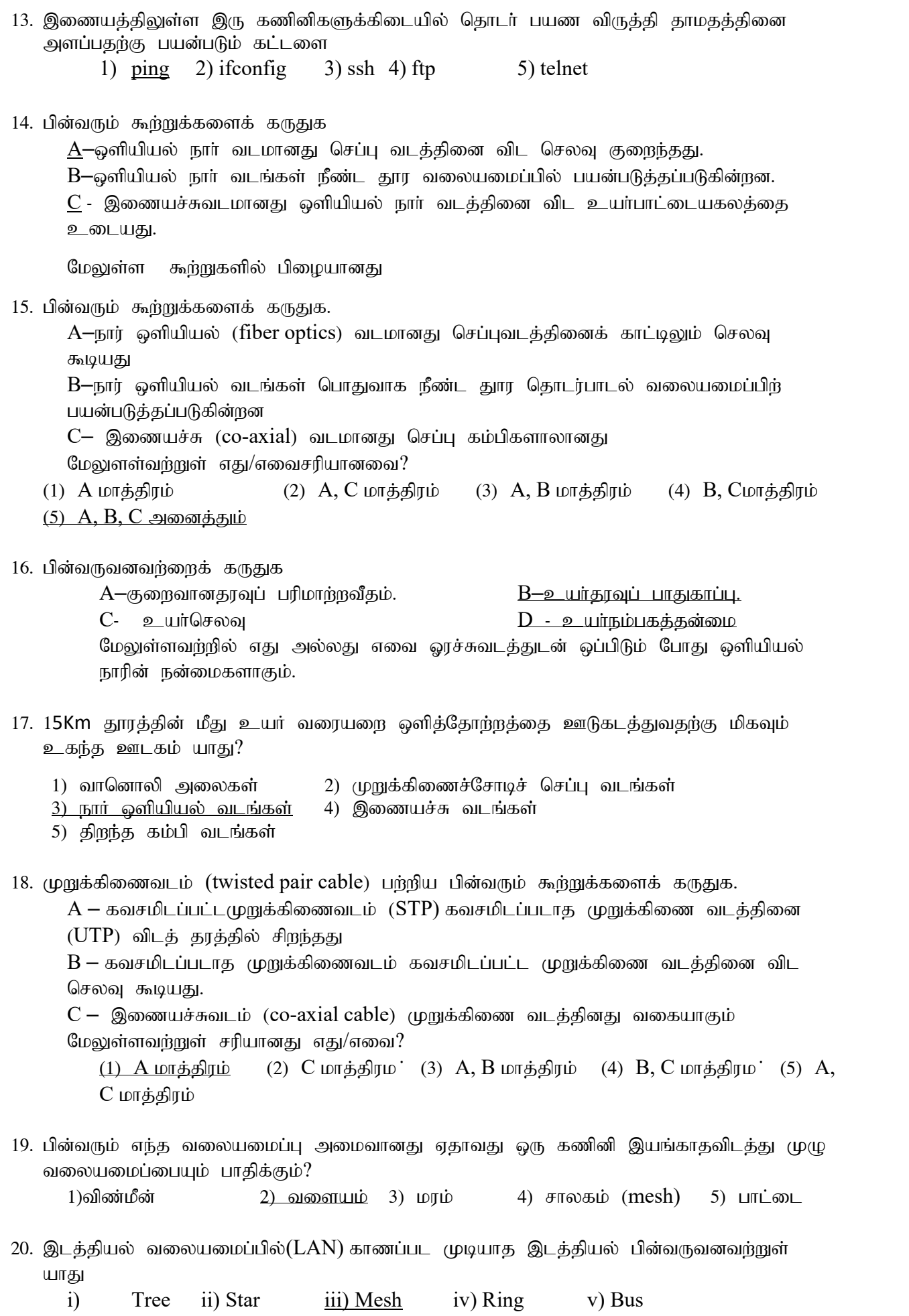

 $21$ .. பின்வரும் தரவு செலுத்துகை ஊடகங்கள், மற்றும்அவற்றின் இயல்புகளைக் கருதுக.

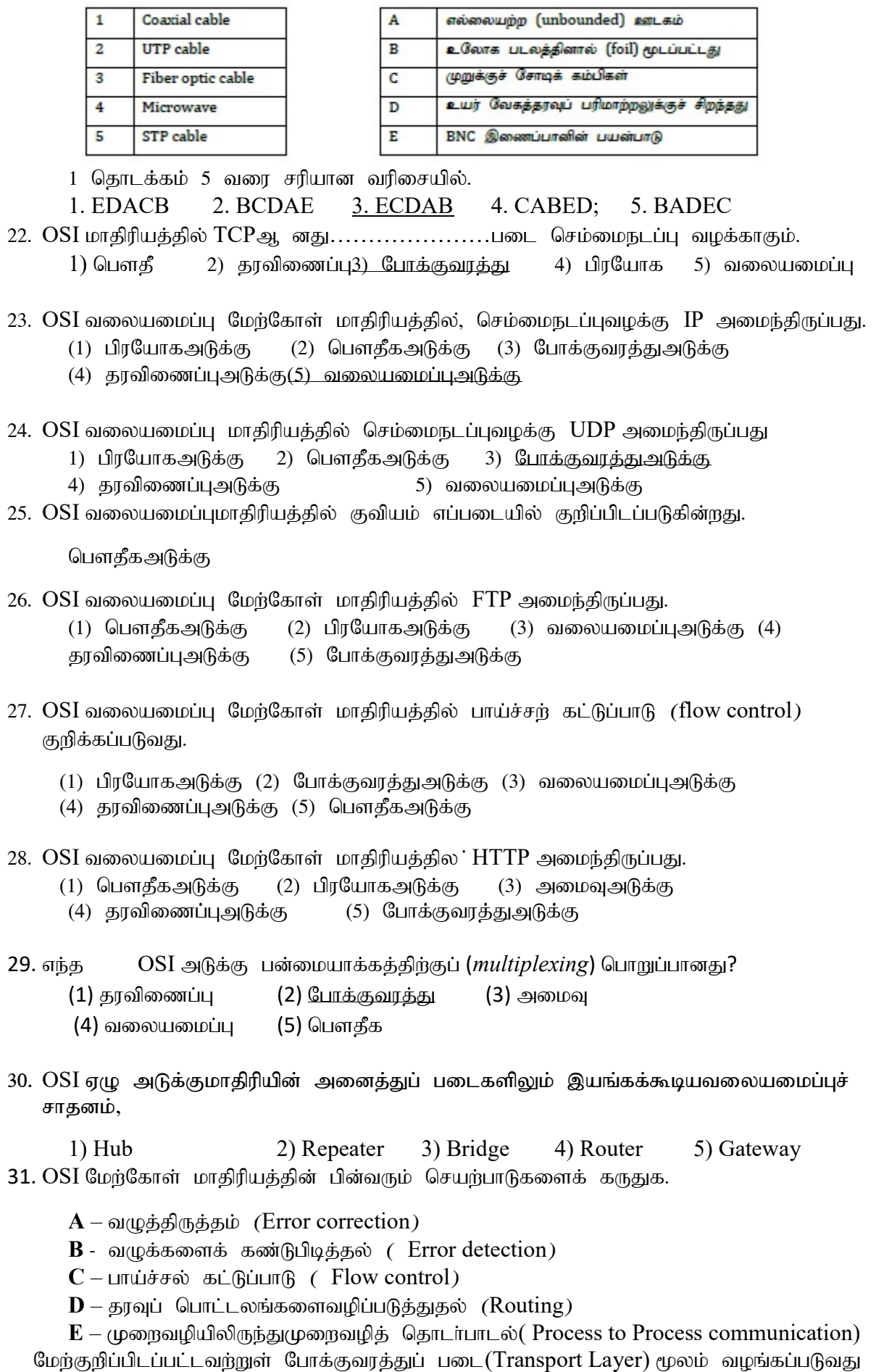

1) A மாத்திரம் ii) A,B மாத்திரம் iii) A,C மாத்திரம் iv) B,D மாத்திரம் v) A,B,C,E மாத்திரம்

32. OSI மாதிரியத்தில் கீழ் நிலைப் படையிலிருந்து (layer) , மேல்நிலைப் படைவரையான ஒழுங்கு.

1. பௌதீக (physical), தரவு இணைப்பு (datalink), போக்குவரத்து (transport), வலையமைப்பு (network), அமர்வு (session), நிகழ்த்துகை (presentation), பிரயோக (application)

2. பௌகீக, கரவு இணைப்பு, வலையமைப்பு, அமர்வு, போக்குவரத்து, பிரயோக, நிகழ்த்துகை

 $3.$  பௌகீக, நிகழ்த்துகை, பிரயோக, தூவு இணைப்பு, வலையமைப்பு, அமர்வு, போக்குவரத்து

 $4$ . பௌதீத, தூவு இணைப்பு, வலையமைப்பு, போக்குவரத்து, அமர்வு, நிகழ்த்துகை, பிாயோக

5. பிரயோக, பௌதீக, தரவு இணைப்பு, போக்குவரத்து, அமர்வு, வலையமைப்பு, நிகழ்த்துகை

33. OSI மேற்கோள் மாதிரியத்தின் போக்குவரத்துப் படை மூலம் வழங்கப்படுவது

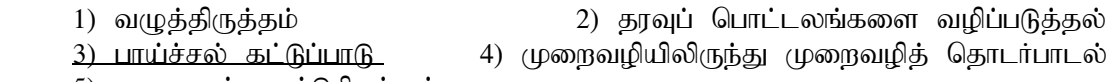

- 5) வழுவைக் கண்டுபிடித்தல்
- 34. OSI மேற்கொள் மாதிரியத்தின் வலையமைப்புப் படை அளிப்பது
	- 1) tOj; jpUj;jj;ij 2) Kiw topapilj; njhlHghliy
	- 3) பாய்ச்சற் கட்டுப்பாட்டை 4) தரவுப் பொட்டலங்களை வழிப்படுத்தலை
	- 5) வழுவைக் கண்டுபிடித்தலை
- 35. OSI மேற்கோள் மாதிரியில் இரு கணினிகளுக்கிடையிலான தொடர்பாடலின் போது பிழைக்களைக் கண்டறியும் தொழிற்பாடானது ………. இற்குரியது. இக்கூற்றின் வெற்றிடத்துக்கு பொருத்தமானது. 1) பௌதீக அடுக்கு 2<u>) தரவு இணைப்பு அடுக்கு</u> 3) பணிப்பின்னல் 4)

போக்குவரத்து அடுக்கு 5) பிரயோக அடுக்கு

- 36. OSI வலையமைப்பு மாதிரியதிலுள்ள எந்தப் படைகள் (Layers), TCP/IP மாதிரியத்தில் உள்ள பிரயோகப் (application) படைக்கு ஒத்தது?
	- 1. பௌதீக (physicial), தரவு இணைப்பு (data link), போக்குவரத்து (transport)
	- 2. தரவு இணைப்பு, வலையமைப்பு (network), அமர்வு (session)
	- $3.$  போக்குவரத்து, பிரயோக, அமர்வு
	- 4. நிகழ்த்துகை (presentation), பிரயோக, அமர்வு
	- $5.$  பிரயோக, பௌதீக, வலையமைப்பு
- 37. OSI ஏழு அடுக்க கட்டமைப்பில் IP உடன்படுநெறிமுறை இணைப்பது ………. அடுக்குடன் ஆகும்.
	- 1) gpuNahf mLf;F 2) njhlh; 3) Nghf;Ftuj;J 4) <u>பணிப்பின்னல் 5)</u> பௌதீக நிலை
	- 38. User Datagram Protocol (UDP) என்பது …………. அடுக்கு உடன்படு நெறிமுறை ஆகும். மேற்குறித்த கூற்றின் வெற்றிடத்தை நிரப்புவதற்கு மிகப் பொருத்தமான அடுக்கு பின்வருவனவற்றுள் எது?
		- 1) ngsjpf epiy 2) juT ,izg;G 3) gzpg;gpd;dy;
			-
		- $4)$  போக்குவாக்கு  $5)$  பிரயோக

39. பின்வருவனவற்றுள் பிரயோக அடுக்கு(Application Layer) Protocol அல்லாதது எது ?

- 40. திறந்தமுறைமை இடைமுகத் தொடர்புவடிவமைப்பில் (OSI reference model) உள்ள எந்த அடுக்குக்குகள் வலையமைப்பு வடிவமைப்புக்களுக்காகப் (networkarchitecture) பயன்படுத்தப்படுகின்றது?
	- (1) பிரயோகஅடுக்கு,முன்வைப்புஅடுக்கு (Application Layer and Presentation Layer)
		- (2) தொடர் அடுக்கு,போக்குவரத்துஅடுக்கு (Session Layer and Transport Layer)
	- (3) போக்குவரத்துஅடுக்கு,பணிப்பின்னல் அடுக்கு (Transport Layer and Network Layer).
	- (4) பணிப்பின்னல் அடுக்கு,பிரயோகஅடுக்கு (Network Layer and Application Layer)
	- (5) தரவு இணைப்புஅடுக்கு,பௌதிகநிலைஅடுக்கு (Data Link Layer and physical Layer)
- $41.$ பின்வருவனவற்றுள் எச் செயற்பாட்டினை OSI வலையமைப்பு மாதிரியின் போக்குவரத்து அடுக்கானது (Transport layer) மேற்கொள்கின்றது?

1. IP Kftupaply; 2. gha;r;rw; fl;Lg;ghL (flow control) 3. juT மறைகுறியாக்கம் (Encryption) 4. மின்னஞ்சலைக் கையாளுதல் 5. பௌதீக ஊடகத்தினைப் (physical medium) பயன்படுத்துதல

- 42. பின்வருவனவற்றைக் கருதுக.
	- A–Frequency Division multiplexing
	- B Code Division Multiplexing
	- C Time Division Multiplexing
	- D Digital Division Multiplexing மேலுளள்வற்றுள் சரியானது எது/எவை ஊடகப் பகிர்விற்கான பன்மையாக்க (multiplexing) உத்திகளாகும்?
	- (1)  $A$  மாத்திரம் (2)  $B$ மாத்திரம் (3)  $A, B$  மாத்திரம் (4)  $A, B, C$  மாத்திரம்  $(5)$  A, B, C, D அனைத்தும்
- 43. தரவுத் தொடர்பாடலில் ஊடுகடத்துகை ஊடகத்தினூடாக சமிக்ஞையானது செல்கையில் அதன் வீச்சமானது குறைகின்றது. இதுஅழைக்கப்படுவது....
	- 1) Attenuation 2) Signalling 3) Routing
	- 4) Multiplexing 5) Sending
- 44. இலக்கமுறை சமிக்ஞைகளை (Digital signals) ஒத்திசைவு சமிக்ஞைகளாக (Analog  $\sigma$ signals)மாற்றப் பயன்படுத்தும் நுட்பம் பின்வருவனவற்றுள் எது?
	- 1) துடிப்புக்குறிமுறை மட்டிசைப்பு (Pulse Code Modulation)
	- 2) மீடிறன் மாற்றும் நுட்பம் (Frequency Shift Keying)
	- 3) மீடிறன் மட்டிசைப்பு (Frequency Modulation)
	- 4) அவத்தை மட்டிசைப்பு (Phase Modulation)
	- 5) நேரப்பகிர்வு மட்டிசைப்பு (Time Division Modulation)
- 45. ஒத்திசை சமிக்ஞை வழக்கமான இடைவேளைகளில் மாதிரியாக்கப்பட்டு 16 பிட் பெறுமதியில் வகைகுறிக்கப்படுகின்றது.
	-
- 
- 1) வீச்செண் மட்டிசைப்பு 2) மீடிறன் மட்டிசைப்பு<br>2) <u>துடிப்புக்குறிமுறை மட்டிசைப்ப</u>ு 3)\_\_அவத்தை மட்டிசைப்பு <u>2) துடிப்புக்குறிமுறை மட்டிசைப்பு</u>
- $3)$  துடிப்பு கல மட்டிசைப்பு
- 46. பின்வரும் கூற்றுக்களை கருதுக.

A - Baseband: தரவு வாய்க்காலினூடாக(Channel) ஒரே நேரத்தில் ஓா சமிக்ஞை மட்டுமே செல்கின்றது.

B - Broadband: தரவு வாய்க்காலினூடாக (Channel) ஒரே நேரத்தில் ஒன்றுக்கு மேற்பட்ட சமிக்ஞைகள் செல்கின்றன.

 $\,C\,$  -  $\,$  Frequency (அதிாவெண்): அதிாவெண்ணினை அளக்கப்பயன்படுத்தும் அலகு  $\,$  bps ஆகும். இக்கற்றுக்களில் சரியானவை (1) A  $\omega$  (6)  $\omega$  (2) B  $\omega$  (6)  $\omega$  (3)  $A,B$   $\omega$  (6)  $\omega$  (4)  $A,C$   $\omega$  (6)  $\omega$  (5)  $A,B,C$ யாவும் சரி

- 47. மீடிறன் பன்மையாக்கம் (Frequency Division Multiplexing) பயன்படுத்தப்படும் சந்தர்ப்பமாக அமைவகு,
	- (1) எண்ணியல் வகை சமிக்ஞைகளில் (Digital Signal)
	- $(2)$  opingon of  $\overline{\text{G}}$  and  $\overline{\text{G}}$  and  $\overline{\text{G}}$  and  $\overline{\text{G}}$  (Analog Signal)
	- (3) எண்ணியல் வகை, ஒப்புமை வகை சமிக்ஞைகளில் (Digital and analog signal).  $(4)$ லேசர் (Laser beam), செந்நிறகீழ்(Infrared beam) வகை சமிக்ஞைகளில்
	- (5) செந்நிறதீழ் (Infrared beam), Bluetooth வகை சமிக்ஞைகளில்
- 48. ஒத்திசைவு சமிக்ஞையிலிருந்து இலக்கமுறை சமிக்ஞைகளுக்கு மாற்றம் செய்ய பயன்படுத்தப்படுவது?
	- 1) tPr;nrz; kl;birg;G 2) kPbwd; kl;birg;G
		-
	- 2) <u>துடிப்புக் குறிமுறை மட்டிசைப்பு</u> 3) அவத்தை மட்டிசைப்பு
- - 3) நேரப் பகிர்வு மட்டிசைப்பு

49. தரவு செலுத்துகை குறைபாடு தொடர்பான பின்வரும் கூற்றுகளைக் கருதுக? A— சமிக்ஞையானது ஊாடகக்கிரைடாக பயணம் செய்யும் போது விமை இழப்பு நொய்தாக்கல் ஆகும். B—குறுக்கீடு காரணமாக சமிஞ்ஞைக்கு இரைச்சல் சேர்கின்றது.

 $C$ –ஊடகத்தில் தடை காரணமாக தாமத திரிபு ஏற்படுகின்றது.

 $50.$  கீழ் காணப்படும் வலையமைப்பு வரிபடத்தைக் கருதுக.

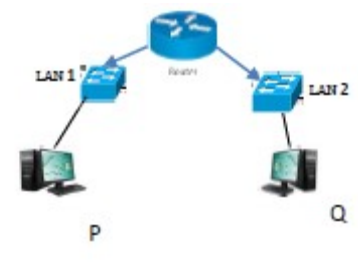

இடத்துரி வலையமைப்பு  $LAN 1$  இலுள்ள கணினி  $P$ யிலிருந்து IP 1 எனும் பொதியானது இடத்துரி வலையமைப்பு  $LAN$  2 விலுள்ள  $Q$  என்னும் கணினிக்கு அனுப்பப்படுகின்றது. இப் பொதியானது LAN 1 இடத்துரி வலையமைப்பினூடாகப் பயணிக்கும் போது இது கொண்டிருக்கும் இலக்கு முகவரி

i) Router இன் MAC முகவரி ii) Router இன் IP முகவரி  $iii) Q$  இன்  $MAC$  (முகவரி  $iv) Q$  இன்  $IP$  (முகவரி v) P இன் MAC முகவரி

51. பின்வருவனவற்றைக் கருதுக.

A - Telephone Call B - e-mail C – Forum D – Video conference E - SMS மேலே தரப்பட்டவற்றுள் synchronize communication இந்கு உதாரணமாக அமைவது i)  $A$   $\omega$  $\dot{\theta}$ ( $\dot{\theta}$ ii)  $A,B$   $\omega$  $\dot{\theta}$ ( $\dot{\theta}$ iii)  $B,D$   $\omega$  $\dot{\theta}$ ( $\dot{\theta}$ iiv)  $A,D$   $\omega$  $\dot{\theta}$ ( $\dot{\theta}$ iiv)  $B,D,E$   $\omega$  $\dot{\theta}$ ( $\dot{\theta}$ iii)  $B,D$ 

52. தரவுத் தொடா்பாடலில் ஊடுகடத்தல் தொடா்பான பின்வரும் கூற்றுகளைக் கருதுக.

 $A -$  நீண்ட தூர பரிமாற்றத்திற்கு பொருத்தமற்றது.

- $B -$  வேகம் குறைந்த ஊடுகடத்தல்
- $C -$  செலவு குறைவானது

 $\rm D$  – அனைத்துக் கூறும் ஒருமித்து பயனிக்கும்

இவற்றுள் தொடர் ஊடுகடத்தல் தொடர்பாக சரியான கூற்று எது அல்லது எவை? 1) A 2) B,C 3) B,D 4) A,B,C 5) A,C,D

53. மீடிறன் பன்மையாக்கம் தொடர்பான பின்வரும் கூற்றுகளைக் கருதுக?

- $A$  இது இலக்கமுறை சமிஞ்ஞைகளை பன்மையாக்கம் செய்ய பயன்படுத்தப்படுகின்றது.
- $B$  இது ஒப்புமை சமிஞ்ஞைகளை பன்மையாக்கம் செய்ய பயன்படுகின்றது.
- $C$  இது தாழ் அலை (Base band) ஊடுகடத்தலுக்கு பொருத்தமானது.
- $D$  இது அகலப் பட்டை (Broadband) ஊடுகடத்தலுக்கு பொருத்தமானது.
- 1) B 2) A 3) B,C 4) A,D 5) B,D
- 54. 10 base 5 என்னும் நியமக்குறி மூலம் குறிக்கப்படும் வடத்தினால் கடத்தப்படக் கூடிய தரவின் அதிகூடிய தூரம்
	- 1) 100 m 2) 185m 3) 500m 4) 1000m 5) 2000 m
- 55. TCP (Transmission Control Protocol) பற்றிப் பிழையானது எது?
- (1) இணைப்பு அடிப்படையிலானது (connection-oriented)
- $(2)$  நம்பகத்தன்மையுடைய சேவையிலானது (reliable service)
- (3) தரவுப்பொட்டலங்களின் ஒழுங்குபடுத்தப்பட்ட விநியோகம் (ordered delivery of data packets)
- (4) முழு இருவழியிலானது  $(full-duplex)$
- (5) இணைப்பு அடிப்படையற்றது (connectionless)
- 56. ஊடுகடத்தல் கட்டுப்படுத்தும் உடன்படுநெறிமுறை (TCP) தொடர்பாக சரியான கூற்று பின்வருவனவர்றுள் எது?
	- 1) TCP, பணிப்பில் அடுக்கின் உடன்படுநெறிமுறையாகும்.
	- 2) அனுப்பப்படும் ஒவ்வொரு பைட்டும் பெறுநரால் பெறப்படும் என்பதை  $TCP$ <u>உத்தரவாதமளிக்கும்.</u>
	- 3) கணினியொன்றில் TCP ஜ ஒரு தடவைக்கு ஒரு பிரயோகம் மட்டும் பயன்படுத்தலாம்.
	- 4) HTTP ஆனது TCP ஐ பயன்படுத்தும்.
	- 5)  $TCP$  ஆனது போக்குவரத்து உடன்படுநெறிமுறையாக  $UDP$  நெறிமுறையான பயன்படுத்தும்.

57. பின்வருவனவற்றுள் எது UDP (User Datagram Protocol) பற்றிப் பிழையான கூற்றாகும்?

- (1) இணைப்பு அடிப்படையிலானது (connection-oriented)
- (2) நம்பகத்தன்மையற்ற சேவையிலானது (unreliable service)
- (3) தரவுப்பொட்டலங்களின் ஒழுங்குபடுத்தப்படாத விநியோகம்
- (unordered delivery of data packets)
- (4) அது போக்குவரத்துப் அடுக்கில் (transport layer) இயங்குகின்றது
- (5) இணைப்பு அடிப்படையற்றது (connectionless)
- 58. "வேறுபட்ட கணினிகளிலிருந்து ஒரே நேரத்தில் தரவுப்பொட்டலங்கள் (data packets) பரிமாறப் படும் போது ஏற்படக்கூடிய மோதுகைப் (collision) பிரச்சினையினைத் தீர்ப்பதற்கு $\ldots\ldots\ldots\ldots\ldots\ \blacksquare$ யன்படுத்தப்படுகின்றது".
	- (1) IP (2) CSMA/CD (3) TCP (4) FTP (5) UDP
- 59. இணையத்திலுள்ள வழிப்படுத்துகை (routing) தொடர்பாக பின்வரும் கூற்றுகளுள் சரியானது எது?
	- 1) தரப்பட்ட ஏதாவது LAN இல் ஆகக்கூடியது ஒரு வழிச்செயலி இருக்கலாம்.
	- 2) <u>ஒரு வமிச்செயலி ஒன்றுக்கு மேற்பட்ட வலையக இடைமுகக்கை கொண்டிருக்கலாம்.</u>
	- 3) வழிப்படுத்துகையானது போக்குவரத்து அடுக்கின் ஒரு தொழிற்பாடாகும்.
	- 4) எல்லா வழிச்செயலிகளும் HTTP proxies களாளத் தொழிற்படும்.
	- 5) எல்லா பிரயோகங்களும்  $TCP$  ஐப் பயன்படுத்தினால் இணையத்திற்கு வழிப்படுத்துகை தேவையில்லை
- 60. IP வலையமைப்புகளில் வழிப்படுத்தல் (சழரவடைிப) தொடர்பான பின்வரும் கூற்றுக்களைக் கருதுகு?

 $A$  – எல்லா வழிச்செயலிகளும் IP பொதிகளை முன்னோக்கிச் செலுத்துவதற்கு னுளே சேவையகத்தை பயன்படுத்த வேண்டும்.

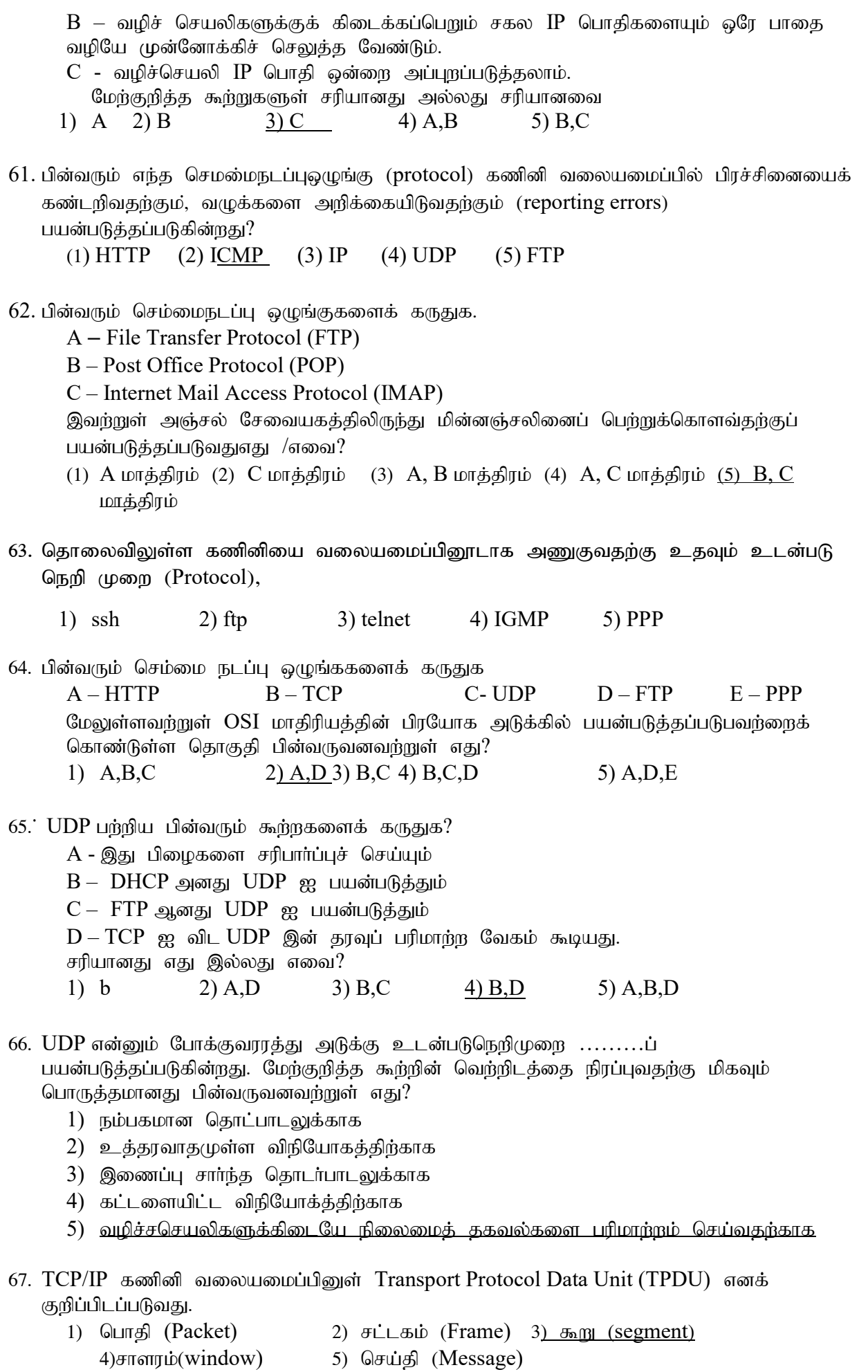

- 68. மின்னஞ்சல் முறைமைகளில் அஞ்சல் சேவையகத்திலிருந்து செய்திகளை மீட்டெடுப்பதற்காக அஞ்சல் - சேவைப் பயனர்கள் பயன்படுத்தும் உடன்படுநெறிமுறை
	- 1) Simple Mail Transfer Protocol (SMTP) 2) File Transfer Protocol (FTP) 3) Internet Control Message Protocol (ICMP) 4) Internet Message Access Protocol (IMAP) 5)Telnet
- 69. ………என்பது ஓா் செம்மைநடப்புவழக்காகும். அதில் தரவப் பரிமாற்றுகைச் சாதனமொன்று காவி உணரியைப் பயன்படுக்கி ஏனைய சாகனங்களின் சமிக்ஞை பரிமாற்றுகைகளைக் கண்டறிகின்றது. பின்வருவனவற்றுள் இடைவெளியினை நிரப்புவதற்கு பொருத்தமானது? 1) Ethernet  $2)$  CSMA/CD 3) Hub 4) Switch 5) TCP
- 70. இணையத்தினூடக ஒரு இலக்கத்தகவலை (Digital information) அனுப்பும் போது அத்தகவலின் நம்பகத்தன்மையை (authenticity), பெறுபவர் உத்தரவாதப்படுத்துவதற்குப் பயன்படுத்தக் கூடிய, சிறந்த பாதுகாப்பு முறை எதுவாகும;?
	- $A$  கடவுச்சொல் (password)  $B$  தரவு மறைகுறியாக்கம் (encryption) C - இலக்கக் கையெழுத்து (digital signature) D - வலைவீசல் (phishing) 1. A w  $\hat{L}$   $\hat{B}$   $\hat{D}$   $\hat{B}$   $\hat{D}$   $\hat{D}$   $\hat{D}$   $\hat{A}$ ,  $\hat{C}$   $\hat{D}$   $\hat{C}$   $\hat{D}$   $\hat{D}$   $\hat{D}$   $\hat{D}$   $\hat{D}$   $\hat{D}$   $\hat{D}$   $\hat{D}$   $\hat{D}$   $\hat{D}$   $\hat{D}$   $\hat{D}$   $\hat{D}$   $\hat{D}$   $\hat{D}$   $\hat{D$
- 71. தரவுத் தொடர்பாடல் சம்பந்தமான பின்வரும் கூற்றுக்களுள் சரியானது எது/எவை?

 $A$  - இணையமானது பொட்டல (packet) மாற்று வலையமைப்பாகும்

 $B$  -  $PSTN$  ஆனது பொட்டல மாற்று வலையமைப்பாகும்

 $C$  - பொட்டல மாற்று வலையமைப்பானது எப்போதும் தரவுப்பொட்டலங்களை ஒரே பௌதீகப் பாதையினால் அனுப்புகின்றது

 $D$  - தரவு நெருக்கடியினைக் (congestion) கையாள்வதற்குச், சுற்று (circuit) மாற்று வலையமைப்பு மிகவும் பொருத்தமானதாகும்

1.  $A$  w ighet 2. A, B w ight 3. A, B, C w ight 4. B, C, D w ight 5. A, B, C, D w ight

72. ICMP செய்திகளின் நோக்கம் யாது?

 $(1)$  வலையமைப்பு இடத்தியல்களினது மாற்றங்கள் பற்றி வழிச்செயலிக்கு  $( router)$ அறிவிப்பதற்கு.

- (2) IP பொட்டலத்தினது விநியோகத்தினை உறுதிப்படுத்துவதற்கு.
- (3) IP பொட்டல பரிமாற்றத்தினது பின்னூட்டலை *(feedback)* வழங்குவதற்கு.
- (4) ஆள்களப் பெயரினை  $IP$  முகவரிக்கு விடுவிப்பதற்கான செயற்பாட்டினைக் கண்காணிப்பதற்கு.
	- $(5)$  வழிச்செயலியினைக் கண்காணிப்பதற்கு.
- 73. முடிவிடத்தில் (destination) TCP கூறானது (segment) தவறும்போது (missing) என்ன நடைபெறுகின்றது?
	- 1) பெறும் விருந்தோம்புனர் *(receiving host)* செலுத்துகையினை நிறுத்துகின்றது
	- $(2)$  அனுப்பும் விருந்தோம்புனர் *(sending host*) செலுத்துகையினை நிறுத்துகின்றது
	- $(3)$  பெறும் விருந்தோம்புனர் மீள்செலுத்துகையினை வேண்டுகின்றது
	- (4) அனுப்பும் விருந்தோம்புனர் மீள்செலுத்துகையினை வேண்டுகின்றது
	- $(5)$  மேலுள்ளவற்றுள் எதுவுமன்று
- 74. சேவை மறுப்பு (DoS) என்பது கணினி அல்லது வலையமைப்பின் மீது அவற்றின் வளங்களின் சட்டபூர்வ பாவனையினைத் தடுப்பதற்காக மேற்கொள்ளப்படுகின்ற தாக்குதலாகும். பின்வருவனவற்றுள் எது  $\rm{DoS}$  தாக்குதலின் அறிகுறியாக இருக்கலாம்?
	- $(1)$  குறிப்பிட்ட வலைக்கடப்பிடத்தின் கிடைக்காததன்மை  $(unavailability)$
	- $(2)$  பெறப்பட்ட தேவையற்ற  $(spam)$  மின்னஞ்சல்களின் அளவில் ஏற்பட்ட வீழ்ச்சி
	- $(3)$  வலையமைப்பு பட்டையகலத்தின்  $(b$ andwidth) தன்னியக்கமான அதிகரிப்பு
- (4) வலையமைப்பு செயற்றிறனில் தன்னியக்கமான அதிகரிப்பு
- (5) மேலுள்ள அனைத்தும்
- 75. கணினிகள்  $X, Y$  என்பவற்றுக்கிடையில் 5% பொதி(packet) இழப்பு ஏற்பட்டுள்ளதை ping கட்டளை காட்டுகின்றது. Y இல் FTP சேவையகம் தொழிற்படுகின்றது. FTP உடன்படு நெறிமுறைப் பாவித்து  $Y$  இலிருந்து  $X$  இற்கு கோவையொன்று பதிவிறக்கம் செய்யப்படுகின்றது. கோவை பதிவிறக்கம் செய்யப்படுவது தொடா்பாக பின்வருவனவற்றுள் சரியானது?
	- 1) பதிவிறக்கப்பட்ட கோவையில் சரியாக 5% தரவு காணப்படவில்லை.
	- 2) பதிவிறக்கப்பட்ட கோவையில் 5% இந்கும் அதிகமான தரவு காணப்படவில்லை.
	- 3) பதிவிறக்கப்பட்ட கோவையில் 5% தரவு அதன் மூலக்கோவையை விட வேறுபட்ட ஒழுங்கில் அமைந்துள்ளது.
	- <u>4) பதிவிறக்கப்பட்ட கோவையிலுள்ள தூவ மூலக் கோவையிலுள்ள தூவுகள் இருக்கும் </u> <u>அதே ஒழுங்கிலேய உள்ளது.</u>
	- 5) வழுக்களுடன் கூடிய வலையமைப்புத் தொடா்பில் FTP உடன்படுநெறிமுறை இயங்காது.
- 76. சமமானவருடன் (peer-to-peer) ஒப்பிடும்போது, சேவைப்பயனர் (client-server) வலையமைப்பு மாதிரியத்தின் இயல்புகள் எது/எவை?
	- A— வேலைச்சுமை(workload) ஓரிடத்தில் மையப்படுத்தப்பட்டிருத்தல்
	- B— பாதுகாப்பு அதிகமானது
	- C-செலவு குறைவானது
	- $(1)$   $A \omega$ ாத்திரம் (2)  $\bf{B}$  மாத்திரம் <u>(3) A, B மாத்திரம்</u> (4) B, C மாத்திரம்
	- $(5)$  A, B, C அனைத்தும்
- 77. பின்வருவனவற்றைக் கருதுக.

<u> A—பயனா் சேவையகமாதிரியம் B—சமமானவா் மாதிரியம்</u> C—தொடர்புநிலைமாதிரியம் 78. மேலுள்ளவர்றில் கணினி வலையமைப்பு மாகிரியம் அல்லது மாகிரியங்கள் எவை?

PHP பற்றிய பின்வரும் கூற்றுக்களைக் கருதுக.

A. Cookie மாறி ஒன்றில் வாடிக்கையாளர் (client) பற்றிய விபரங்களைச் சேமிக்க முடியும் B. Session மாறி ஒன்றின் மூலம் வாடிக்கையாளர் பற்றிய விபரங்களைச் சேவையகத்தில்ச் (server) சேமிக்க முடியும்.

C. பொதுவாக Cookie கோப்பு ஆனது வாடிக்கையாளர் கணினியிர் சேமிக்கப்படுகின்றது. இவற்றுள் சரியானது. சரியானவை.

1. A மட்டும் 2. A, B மட்டும் 3. A, C மட்டும் 4. B,C மட்டும் 5. A, B, C அனைத்தும்

- 79. பின்வரும் வலையமைப்புசாதனங்களில் எதுதரவினைதயாரித்துஅனுப்பிஅதன் பாய்ச்சலைக் கட்டுப்படுத்தகின்றது.
	- 1) Optical connectors 2) Bridge 3) Network Interface Card 4) Router 5) Switch
- 80. வலையமைப்பிலுள்ள கணினிகளில் தரவு தொடர்பாடலின் போது unicast முறையில் தரவுகளை அனுப்புவதற்கு பயன்படுத்தப்படும் பொருத்தமான சாதனம் யாது?
	- $(1)$  Hub  $(2)$  Switch  $(3)$ Bridge  $(4)$  Repeater  $(5)$  Mode
- ஊடுகடத்துவதற்குப் பயன்படுத்தப்படுகின்றது".
	- (1) வழிச்செயலி (router) (2) மொடம் (modem) (3) பன்மையாக்கி (multiplexer)
	- (4) குவியம் (hub) (5) மீள்செய்யி (repeater)
- 82. பின்வரும் எச்சாதனமானதுவீட்டத் தொலைபேசிவலையமைப்பில் குரலினை தரவிலிருந்து வேறுபடுத்துவதற்கு பயன்படுகின்றது?

1) குவியம் 2) வழிச்செயலி 3<u>) வேறாக்கி</u> 4) வழிப்படுத்தி 5) மொடம்

- 83. பின்வருவனவற்றுள் எச்சாதனம் ஒரு தரவுவாய்க்காலினை பல பரிமாற்றசாதனங் களுக்கிடையில் பகிர்வதற்கு பயன்படுத்தமுடியும்? 1) குவியம் 2) பன்மையாக்கி  $\qquad$ 3) மொடம் 4) Router 5) ஆளி
- 84. பின்வரும் வலையமைப்புச் சாதனங்களுள் எது, சிறந்த பாதையினைத் ( best path) தெரிந்து தரவுப் பொட்டலங்களை (packets) வலையமைப்பினூடு பரிமாறவல்லது? 1. Repeater 2. Bridge 3. Router 4. Switch 5. Hub
- 85. IP ( $\mu$ கவரிகள் 72.110.0.0 (subnet mask 255.255.0.0) உம் 192.248.10.0 (subnet mask  $255.255.255.0$ ) கொண்ட இரண்டு பௌதீக வலையமைப்புகளை ஒன்றுடன் ஒன்று இணைப்பதற்கு பயன்படும் சாதனம்

 $1)$  குவியம் 2) மீள்செய்யி 3) ஆளி <u>4) வழிச்செயலி 5)</u> பல்சேர்ப்பி ( Multiplexer)

- 86. ஒத்திசைவு தொலைபேசி வலையமைப்பின் ஊடாக ஊடுகடத்துவதற்கு இலக்கமுறை தரவுகளை ஒத்திசைவு தரவுகளாக மாற்றுவது பின்வருவனவற்றுள் எது?
	- 1) வலையமைப்பு இடைமுக அட்டை 2) மோடெம் 3) பன்மையாக்கி
		- 4) திரற்கற்றைச் சொருகி (Bluetooth adaptor) 5) Wi-Fi அட்டை
- 87. உள்ளக வலையமைப்பில்  $(LAN)$  இல் இணைக்கப்பட்ட கணினிகள் அதே வலையமைப்புடன் தொடுக்கப்பட்டுள்ள இயல்பிருப்பு நுழைவிகளை (default gate way) பயன்படுத்துவது............
	- 1) ஆள்களப் பெயர்களை  $IP$  முகவரிகளாக பெயர்க்கின்றது.
	- <u>2) சென்றடையும் இடத்திற்கான சரியான பாதை தெரியாத போது IP பொதிகளை</u> <u>முன்னோக்கி அனுப்புவதற்காகும்.</u>
	- 3) வலையமைப்பிற்கான தீச்சுவர்களாக ஆகும்.
	- 4) அதே வலையமைப்பிலுள்ள ஏனைய கணினிகளுக்கு அனைத்து தரவுப் பொதிகளையும் அனுப்புவதற்காகும்.
	- 5)  $LAN$  இலுள்ள கணினிக்கு  $IP$  முகவரியை வழங்குவதற்காகும்.
- 88. கணினி வலையமைப்பில் வழிப்படுத்தியின் பிரதான தொழில்
	- 1) வலையமைப்பில் எல்லா விருந்தோம்புனா்களுக்கும் தரவுப் பொட்டலங்களை ஒலிபரப்புச் செய்கல்.
	- 2) தீய செயற்பாடுகளுக்காக வலையமைப்பை கண்காணித்தல்.
	- 3) கிடைத்த சைகையை உயர் வலுவில் ஊடுகடத்தல்.
	- <u>4) இரு வலையமைப்புகளில் உள்ள விருந்தோம்புனர்களை தொடர்பாட விடுதல்.</u>
	- 5) வேறுபடுத்திய பல்வேறு வலைமைப்புகளுக்கிடையே சுமையை சமன் செய்ய இடமளித்தல்.
- 89. பிரயோகசேவையகம்
	- $1)$   $IP$  முகவரியினை ஆள்கப் பெயரிற்கு படமிடல்
	- 2) IP முகவரியினை இயங்குநிலையில் விடுவித்தல்
	- 3) கணினியை பிறழ்விலிருந்து பாதுகாத்தல்
	- 4) பல்வேறுக ணினிகளுக்கிடையே இணைய இணைப்பினை பகிர்தல்
	- 5) வேறு சாதனங்களுக்கு பல்வேறு பிரயோகங்களை வழங்குதல்.
- $90.$  பதிலாள் ( $\frac{\text{prox}}{\text{y}}$ ) சேவையகம்.
	- $(1)$  ஓர் தரவுத்தள சேவையகமாகும்
	- (2) ஆள்களப் பெயரினைதொடர்புள்ள $IP$  முகவரிக்குப் படமிடுகின்றது
	- (3) இணைய இணைப்பினைக் கணினிகளுக்கிடையேபகிர்வுசெய்கின்றது
	- (4) மின்னஞ்சல் சேவையினைக் கையாள்கின்றது
	- $(5)$  ஓர் அச்சுப்பதிப்புசேவையகமாகும்

## 91. DHCP சேவையகத்தின் பிரதான தொழில்

 $1)$   $\mathbb{P}$  (முகவரிகளை வழங்கல்

- 2)  $IP$  (முகவரியிலிருந்து ஆள்களப் பெயர்களை வழங்கல்.
- 3) பயனர்களுக்குப் பெயர்ப் பட்டியலை வழங்கல்
- 4) பயனர்களுக்கிடையே இணையத் தொடர்பை வழங்கல்
- 5) நச்சு நிரல் தாக்கத்திலிருந்து கணினி வலையமைப்பை பாதுகாத்தல்.
- 92. முகவரியினை  $IP$ முகவரிக்கு மாற்றி ,குறித்த  $IP$  முகவரியின் சேவையகத்தில் இருந்து தகவல்களைப் பெற்றுக் கொள்வதற்காக அனுசரனை செய்யும் சேவையகம் யாது? (1) தரவுத்தளசேவைவளங்கி (Web Server)

 $(2)$  தளப்பெயர் தீர்வவமங்கி சேவையகம் (DNS Server)

(3) செயலூக்கமுள்ளஉபசரிப்புக் கட்டுப்பாட்டுநெறிமுறைசேவைவளங்கி (DHCP Server)

(4) கோப்புசேவைவளங்கி (File Server) (5) Ftp Server

93. பதிலி சேவையகம் (proxy server) ஒன்றின் பிரதான பணியாகக் கொள்ளக் கூடியது எது?

1. அது ஓர் விரவல் தரவுத்தளச் (distributed) சேவைகமாகும்

2. அது பயனர்களின் மின்னஞ்சல்களைக் கையாள்கை செய்கின்ற ஓர் சேவையாகும்

3. அது உலகளாவிய வலையினைக் (world wide web) கையாள்கை செய்வதற்காக வடிவமைக்கபடபட்ட சேவையகமாகும்

4. வைரஸ் போன்ற கணினிக்குத் தீங்கு விளைவிக்கும் மென்பொருட்களிலிருந்து பயனர்களின் கணினியைப் பாதுகாப்பதற்காக வடிவமைக்கப்பட்ட சேவையகமாகும் <u>5. சேவைப் பயனர்களிடமிருந்தான (clients) வேண்டுகைகளைக் கையாள்கை செய்கின்ற</u> <u>ஓர் இடைநிலைச் (intermediary) சேவையாகும்</u>

94. ஒரு DHCP சேவையகத்தின் பிரதான தொழில் யாது?

 $1)$  IP  $(\mu$ கவரிகளை வழங்கல்

- $2)$  IP  $($ மகவரிகளிலிருந்து ஆள்களப் பெயர்களை வமங்கல்
- 3) பயனர்களுக்குப் பெயர்ப்பட்டியலை வழங்கல்
- 4) பயனர்களுக்கிடையே இணையத் தொடர்பை பகிர்தல்
- 5) நக்சுநிரல் தாக்கங்களிலிருந்து கணினி வலையமைப்பைப் பாதுகாத்தல்
- 95. கணினி வலையமைப்புகளில் முதலெழுத்துப் பெயர் DHCP இனால் குறிக்கப்படுவது
	-

1) Dynamic Host Control Protocol 2) Dynamic Host Configuration Protocol

3) Domain Host Configuration Protocol 4) Dynamic Host Configuration Practice

- 
- 5) Dynamic Host Control Parameters

96. கணினி வலையமைப்பில் DNS இன் தொழில் யாது?

- 1) IP முகவரிகளை ஒதுக்கிவிடுதல்
- 2) IP முகவரிகளுக்கு ஆள்களப் பெயர்களைப் பெயர்த்தல்
- 3) வலையமைப்பை நச்சு நிரல்களிலிருந்து பாதுகாத்தல்
- 4) பயனர்களுக்கு அடைவுச் சேவைகளை வழங்குதல்
- 5) பல் கணினி வலையமைப்புகளை ஒருமிக்கத் தொடுக்கல்
- 97. இணையத் தொடர்பாடலில் பிரதிநிதித்துவ சேவையகத்தின் பிரதான தொழிபாடு?
- 1) IP முகவரிகளை ஒதுக்கீடு செய்யவும் வெளியிடவும் உதவும்.
- 2) ஆள்களப் பெயர்களை  $IP$  முகவரிகளாக பெயர்க்கும்.
- 3) வலையமைப்பை நச்சு நிரல்களிலிருந்து பாதுகாக்கும்.
- 4) அச்சுப் பதிக்கும் சேவையை பயனர்களுக்கு வழங்கும்.
- 5) பலவகைக் கணினிகளுக்கு இடையில் இணையக் கொடர்பகளைப் பகிர்ந்தளிக்கும்.

98. IP வலையமைப்பிலள்ள DHCP சேவையகத்தின் தொழிற்பாடு ஆவது.

- 1) ஆள்களப் பெயரினை  $IP$  முகவரியாக மாற்றுதல்.
- 2) இணையப் பக்கங்களைப் பதுக்கதல்.
- 3) IP முகவரிகளை இயங்குநிலையில் ஒதுக்குதல்.
- 4) IP பொதிகளை வடிகட்டுதல்.
- 5) பாதுகாப்பினை வழங்குதல் ஆகும்.
- 99. பின்வரும் எந்த செம்மைநடப்பு ஒழுங்கு www.abc.com போன்ற வலைக்கடப்பிட பெயரினை வலையமைப்பு முகவரியாக மாற்றுகின்றது?
	- (1) HTTP (2) FTP (3) DHCP (4) DNS (5) POP
- 100. வலையமைப்பொன்றின் IPமுகவரி 141.14.72.24 மற்றும் உபவலைமறைமுகம் 255.255.192.0 ஆகும். இவ் வலையமைப்பின் உபவலைமுகவரியாது? 1) 141.14.64.0 2) 255.255.0.0 3) 141.14.72.0 4) 141.14.64.255 5) 141.14.0.0
- $101.$  பின்வரும்  $IP$ முகவரிகளுள் எதுவகுப்பு $B$ ஆகும் (1) 191.1.1.10(2) 224.5.6.4 (3) 121.8.7.5 (4) 5.4.3.10 (5) 192.5.1.9
- 102. கணினிவலையமைப்பொன்றினது IPமுகவரி 192.168.1.40 ஆகும்.அதன் துணைவலைமறைமுகம் (subnet mask) 255.255.255.192 எனின்,ஒருவலையமைப்பில் இணைக்கப்படக்கூடியஅதிகூடியவிருந்தோம்புனர்களின் (hosts) எண்ணிக்கையாது? (1) 64 (2) 62 (3) 32 (4) 128 (5) 256
- $103.$  பின்வரும்  $IP$ முகவரிகளுள் எதுவகுப்பு $C$ ஆகும் (1) 191.1.1.10 (2) 224.5.6.4 (3) 121.8.7.5 (4) 223.4.3.10 (5) 192.5.1.9
- $104.$  கணினிவலையமைப்பொன்றினது $IP$ முகவரி 192.168.2.10 ஆகும். அதன் துணைவலைமறைமுகம் (subnet mask) 255.255.255.192 எனின்,ஒருவலையமைப்பில் இணைக்கப்படக்கூடியஅதி கூடியவிருந்தோம்புனர்களின் ( ${\rm host}$ s) எண்ணிக்கையாது? (1) 64 (2) 62 (3) 32 (4) 128 (5) 256
- $105.$  பின்வருவனவர்றுள்குனிப்பட்ட(private) IP முகவரிகள் எது /எவை? A - 10.1.1.1 B - 172.32.5.2 C - 172.16.4.4 D - 192.168.5.5 E - 224.6.6.6
	- (1)  $\overline{A}$ மாத்திரம் (2)  $\overline{A}$ , $\overline{B}$ மாத்திரம் (3)  $\overline{A}$ , $\overline{C}$ , $\overline{D}$ மாத்திரம்
	- (4)  $A,B,E$  மாத்திரம் (5)  $A,B,C$ மாத்திரம
- $106.$  பின்வருவனவர்ளைக் கருதுக.
	- $A 191.1.5.2$  என்பதுஓர் வகுப்பு $C$  ன் $IP$  முகவரியாகும்.
	- $B 255.255.255.0$  என்பதுஓர் வகுப்பு $C$  உபவலைமறைமுகமாகும்.
	- $C 255.255.0.0$  என்பதுஓர் வகுப்பு $A$ ன் ஜீ முகவரியாகும்.
	- மேலுள்ளவற்றுள் சரியானதுஎது  $\therefore$ எவை $?$ 
		- (1) A மாத்திரம்  $(2)$  B மாத்திரம்  $(3)$  C மாத்திரம்  $(4)$  A, B மாத்திரம்  $(5)$  A, B, C அனைத்தும்
- 107. பின்வருவனவற்றுள் தனிப்பட்ட (private) IP முகவரிகள் எது ∴எவை?

A - 10.1.1.1 B - 172.32.5.2 C - 172.16.4.4 D - 192.168.5.5 E - 224.6.6.6 (1) А மாத்திரம் (2) A, B மாத்திரம் (3) A, C,D மாத்திரம் (4) A, B, E மாத்திரம் (5) A,B,C மாத்திரம

- 108. IP முகவரிகள் தொடர்பானபின்வரும் கூற்றுக்களைக் கருதுக. A - 198.98.10.1 என்பது ஒரு B வகுப்பு முகவரியாகும்.  $B$  - IPV4 முகவரிகள் 32 bits நீளமுடையவை.  $C$  - உபவலை மறைமுகம் 255.255.255.248 மூலம் 6 விருந்தோம்புநர்களை இணைக்கலாம். இவற்றுள் சரியானது/ சரியானவை எவை? 1) B kl ;Lk ; 2) C kl ;Lk ; 3) A, B kl ;Lk ; 4) B, C kl ;Lk ; 5) A, B, C kl ;Lk ;
	- $109.$ வலையமைப்பொன்றிலுள்ள கணினியொன்றின $\,$   $\,$  IP முகவரி  $\,$  172.16.45.14/30 ஆயின் அது பின்வரும் எந்தஉபவலைக்கு (Subnet) உரியதாக இருக்கமுடியும். ? i) 172.16.45.0 ii) 172.16.45.4 iii) 172.16.45.8 iv) 172.16.45.12 v) 172.16.45.16
- 110. ஓர் வலையமைப்பின்  $P(\mu$ கவரி (IP address) 192.168.10.7 ஆகவும் உபவலைமறைப்பு  $(SubnetMask)$  255.255.255.192 ஆகவும் இருககு் ம் சந்தா்பத்தில், இவ் வலையமைப்பில் இணைக்கக் கூடியஅதியுயா் கணினிகளின் எண்ணிக்கை யாது? (1) 32 (2) 62 (3) 64 (4) 126 (5) 128
- 111. இணைய ஓா் வலையமைப்பின் IPமுகவரி 172.16.10.5 ஆகவும், உபவலைமறைப்பு  $(Subnet \text{ Mask})$  255.255.248.0 ஆகவும் இருக்கும் சந்தர்ப்பத்தில், இவ் வலையமைப்பின் வலையமைப்புமுகவரி (Network address) யாது?
	- (1) 172.16.10.10 (2) 172.16.10.5 (3) 172.16.8.0 (4) 172.16.10.0 (5) 172.16.10.16
	- 112. IP முகவரியிடலில் ஆகக்கூடியஎத்தனைவிருந்தோம்புனர்களைவகுப்பு $C$  இல் ,izf;fKbAk;. 1)  $2^8$ 3)  $2^{24}$  4)  $2^{32}$  5)  $2^4$
- $113.$  பின்வருவனவற்றுள் சரியான கூற்று.
	- 1) 191.3.6.7 என்பதுவகுப்பு $\text{CP}$ முகவரியாகம்
	- $2)$  255.0.0.0 என்பதுவகுப்பு $CIP$ முகவரியாகும்.
	- 3)  $IP(\mu)$ கவரி195.7.5.4 இன் வலையமைப்புஎண் 195 ஆகும்.
	- 4)  $125.5.6.3$  என்பதுவகுப் $G$  B IP (முகவரியாகும்.
	- 5)  $IP$ முகவரி $195.7.5.4$  இன் விருந்தோம்பனர் எண் 4 ஆகும்.
	- $114.$   $10.16.48.0/20$  எனத் தரப்பட்டவலையமைப்பின் இனங்காணப்பட்டஉபவலைமறைமுகம் யாது $?$ 
		- 1) 255.255.255.0 2) 255.255.240.0 3) 10.16.48.255 4) 10.255.255.255 5) 255.255.254.0
	- $115.192.168.1.32/27$  எனும் உபவலையில் எத்தனைபயன்படுவிருந்தோம்புனர் (hosts) முகவரிகள் உள்ளன?
		- (1) 32 (2)  $\frac{30}{16}$  (3) 64 (4) 16 (5) 62
- $116.$  192.10.1.2 /27 எனும்வலையமைப்பினது உப வலைமறைமுகம் (subnet mask) யாது? (1) 255.0.0.0 (2) 255.255.255.22 4(3) 255.255.0.0 (4) 255.255.255.0 (5) 255.255.30.30
- $117.$  பின்வரும் கூற்றுக்களுள் சரியானது எது?
	- $(1)$  IPV4 முகவரி 8-பிற்றுக்களினால் ஆனது.
	- (2)  $\frac{http://schoolnet.lk/}$ என்பது ஓர் IP முகவரியாகும்
	- (3) ஓர் தனிவிருந்தோம்புனர் (host) ஓர் IP முகவரியினை மாத்திரம் கொண்டிருக்க  $(\mu\mu\mu)$ .

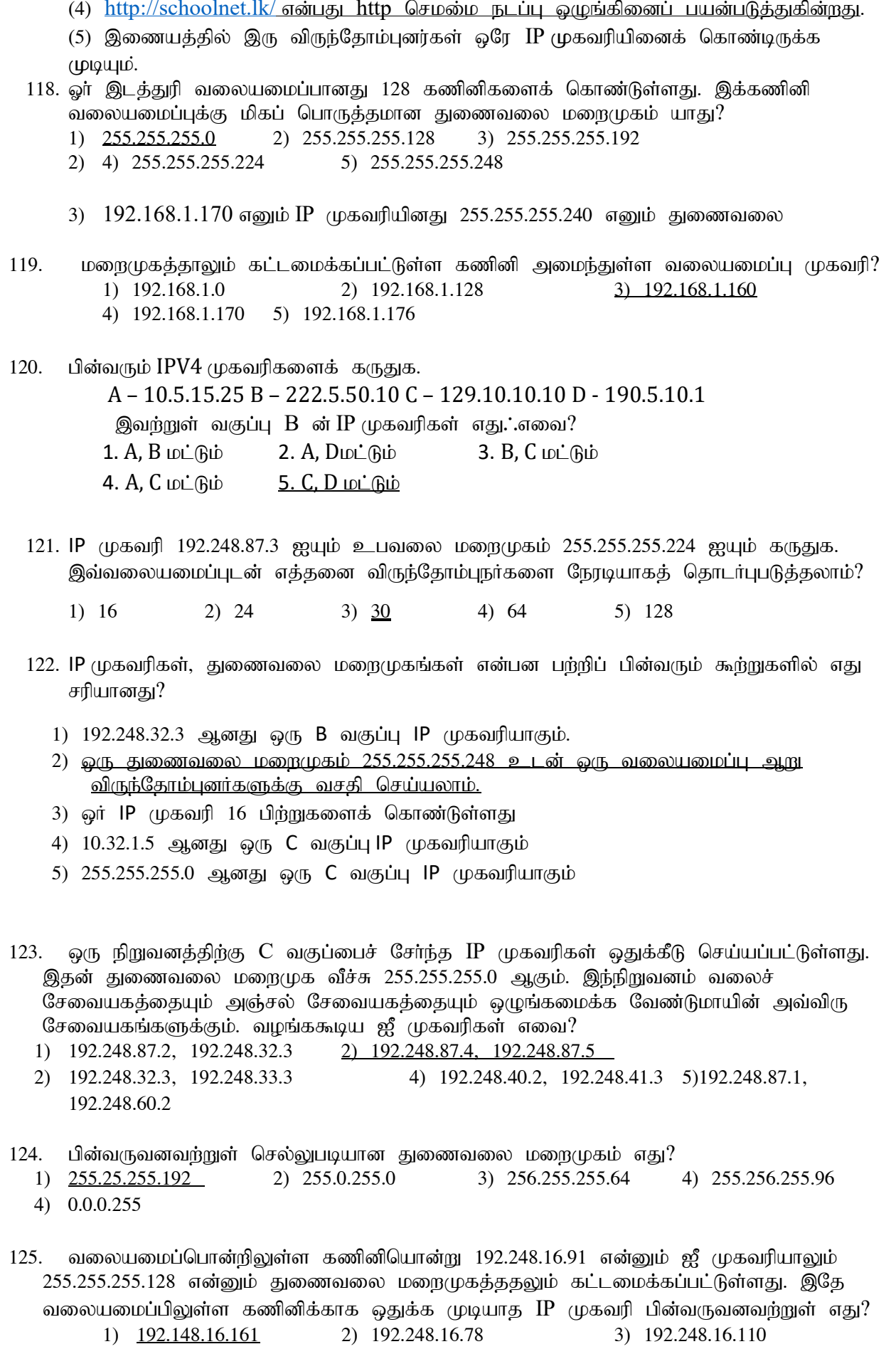

4) 192.148.16.75 5) 192.248.16.120

- 126. ஓர் உள்ளக வலையமைப்பானது (LAN) 255.255.240.0 எனும் துணைவலை மறைமுகத்தைப் பயன்படுத்துகிறது. இவ்வலையமைப்பிலுள்ள சாதனங்களுக்குப் பயன்படுத்தக்கூடியவாறு எத்தனை வெவ்வேறு IP முகவரிகளை ஒதுக்கலாம்.  $1) 254$ 2) 256 3) 1024 4) 2046 5) 4094 127. 192.248.16.30, 192.248.16.90 என்னும் IP முகவரிகளைக் கொண்ட இரண்டு இயந்திரங்கள் இடத்துரி வலையமைப்பு ஒன்றுடன் தொடுக்கப்பட்டுள்ளது. இவ் வலையமைப்புக்குப் பொருத்தமான துணைவலை மறைமுகம் பின்வருவனவற்றுள் எது? 1) 192.255.255.255 3) 255.255.255.224 2) 192.248.16.0 4) 255.255.255.128 5) 255.255.255.255 பின்வருவனவர்றுள் எது சரியான IPv4 முகவரியாகும். 128. 1) 192.248.0.0.1 2) 192.258.2.1  $3)$  8.8.8.8 4) 10.256.8.9 5) 255.255.255.268 129. இடத்துரி வலையமைப்பில் (LAN) 500 வலையமைப்பு சாதனங்கள் உள்ளன. இக்கணினி வலையமைப்புக்கு மிகப் பொருத்தமான துணை வலை மறைமுகம் யாது?  $1)$  255.255.255.0 2) 255.255.255.128 3) 255.255.255.192 4) 255.255.255.224 5) 255.255.254.0 130. MAC முகவரிகள் தொடர்பாகப் பின்வரும் கூற்றுகளுள் சரியானது? 1) ஒவ்வொரு வலையமைப்புச் சாதனத்திற்கும் தனிப்பட்ட MAC முகவரி உண்டு. 2) ஒவ்வொரு வலையமைப்புச் விருந்தோம்புநருக்கும் தனிப்பட்ட MAC முகவரி உண்டு. 3) <u>ஒவ்வொரு வலையமைப்புச் இடைமுகத்திற்கும் தனிப்பட்ட MAC முகவரி உண்டு.</u> 4) இது சாதனமொன்றை நிறுவும் நேரத்தில் அதற்கென ஒதுக்கப்படும். 5) இது வழிப்படுத்தலுக்குப் பயன்படுத்தப்படும். 131. உப வலையமைப்பொன்றின் முதலாவது, இறுதி IP முகவரிகள் முறையே 192.192.48.0, 192.192.63.255 இவ 'உப வலையமைப்பின் துணைவலை ஆகும். மறைமுகம் பின்வருவனவற்றுள் எது? 1) 255.255.255.0 2) 255.255.192.0 3) 255.255.255.192 4) 255.255.240.0 5) 255.240.0.0 132. 172.16.48.200/24 என்பது 1) வகுப்பு B வலையமைப்பின் விருந்தோம்புனர் முகவரியாகும். 2) வகுப்பு  $B$  வலையமைப்பின் வலையமைப்பு முகவரியாகும்.
	- 3) 172.16.48.0/24 உப வலையமைப்பிலுள்ள விருந்தோம்புனர் முகவரியாகும்.

4) 255 விருந்தோம்புனர்களைக் கொண்ட உப வலையமைப்பின் வலையமைப்பு முகவரியாகும்.

5) 8 வலையமைப்பு பிட்களையுடைய விருந்தோம்புனர் முகவரியாகும்.